$,$  tushu007.com

## <<Visual Basic  $>$

<<Visual Basic  $\rightarrow$ 

- 13 ISBN 9787508483788
- 10 ISBN 7508483782

出版时间:2011-1

页数:206

PDF

更多资源请访问:http://www.tushu007.com

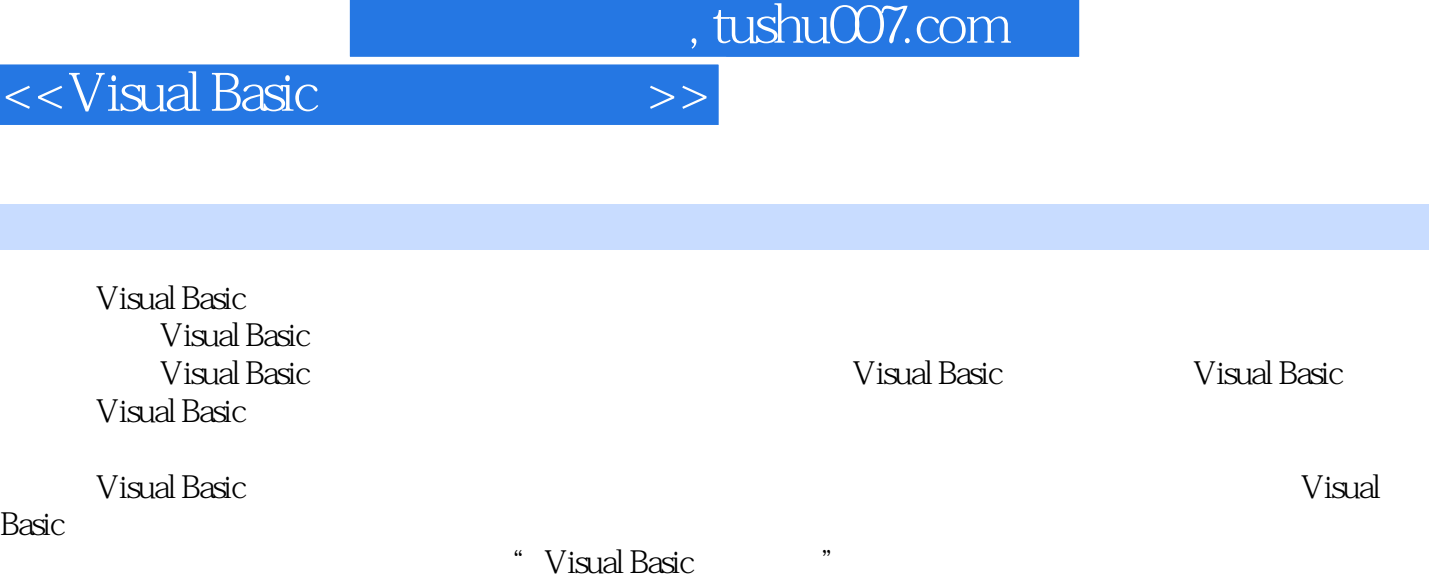

## and, tushu007.com

## $<<$ Visual Basic

1 Visual Basic 1.1 Visual Basic1.1.1 1.1.2 Visual Basic 1.1.3 Visual Basic 1.2 Visual Basic 6.0 1.2.1 Visual Basic 6.01.2.2 1.3 Visual Basic 1.3.1 1.3.2 1.3.3 1.3.4 1.4 Visual Basic  $1.4.1$   $1.4.2$   $1.4.3$   $1.4.4$   $1.4.5$ 1.4.6 1.4.7 1.5 I.5.1 MSDN Library I.5.2 1.6 Visual Basic 1 2 Visual Basic 2.1 2.1.1 2.1.2 2.1.3 2.2 Visual Basic 2.2.1 2.2.2 2.2.3 2.3 2.3.1 Print 2.3.2 InputBox 2.3.3 MsgBox 2.4 2.4.1 2.4.2 2.4.3 2.4.4 2.5 2.2.3 Visual Basic  $31$   $32$   $321$   $322$   $323$   $33$ 3.3.1 3.3.2 3.3.3 3.3.4 3.3.5 3.3.6  $34$   $341$   $342$   $343$   $344$   $345$  $3\,4$   $41$   $42$   $421$  If  $422$  If  $423$ If 4.2.4 4.3 4.31 ForNext 4.3.2 DoLoop 4.3.3 WhileWend 4.3.4 4.4 On Error GoTo 4.5 4.5 5.1  $52$   $521$   $522$   $53$   $531$ 5.3.2 5.4 5.4.1 5.4.2 LBound UBound 5.5  $5.51$   $5.52$   $5.6$   $61$  Sub  $6.1$  Sub decamptage of the Gall Function decay of the Gall Function decay of the Gall Function decay of the Gall Function decay of the Gall Function decay of the Gall Function decay of the Gall Function decay of the Gall Function d  $6.31$   $6.32$   $6.4$   $6.41$   $6.42$  $6.43$   $6.44$   $6.7$   $7.1$ 7.1.1 7.1.2 7.1.3 7.2 7.2.1 7.2.2 7.3 7.4 7.4.1 7.4.2 7.4.3 7.4.4 7.5 7.5.1 7.5.2 7.5.3 7.6 7.6 7.61 7.6.2 7.6.3 " 7.6.4 " 7.64 " 7.6.5  $\frac{1}{2}$   $\frac{1}{7}$   $\frac{7.7}{1}$   $\frac{7.7}{2}$   $\frac{7.7}{3}$   $\frac{8}{1}$   $\frac{7}{2}$   $\frac{8}{1}$ 8.1 Visual Basic 8.1.1 8.1.2 8.1.3 8.1.4 8.1.4 8.2 8.2.1 8.2.2 8.2.3 PSet 8.2.4 Point 8.2.5 Line 8.2.6 Circle 8.2.7 8.3 8.3.1 8.3.2 MouseDown MouseUp 8.3.3 MouseMove 8 9 9.1 9.1.1 9.1.1 9.1.2 9.2 9.2.1 9.2.2 9.2.3 件9.3 文件操作语句和函数9.3.1 文件操作语句9.3.2 文件操作函数习题9附录1 ASCII字符集附录2 Visual Basic常用系统函数参考文献

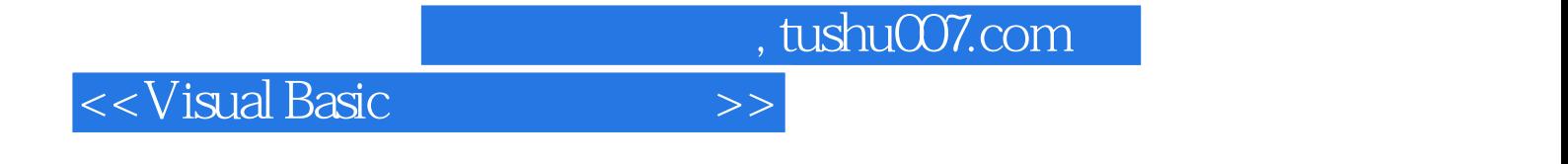

本站所提供下载的PDF图书仅提供预览和简介,请支持正版图书。

更多资源请访问:http://www.tushu007.com